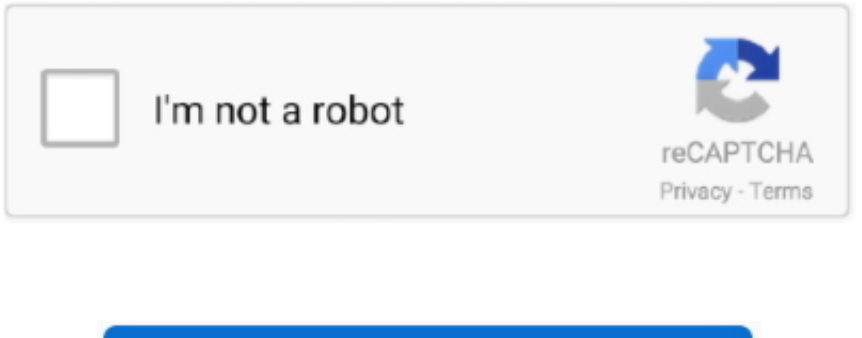

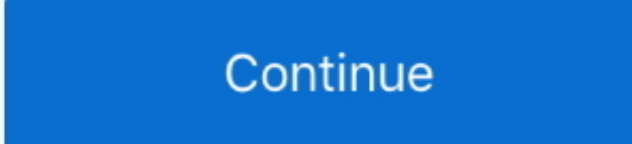

## **Canon Camera Connect For Mac Download**

brIf the OS network confirmation dialogue appears when connecting the device to the camera please place a checkmark in the checkbox to make the same connection from the next time.. brSwitch to a WiFi connection from pairing status with a Bluetooth enabled camera or from touch operation with an NFC enabled camera brRemote release of the camera shutter with a Bluetooth connection.. APK for your PC in the event you do not get the app from google playstore. 0 or later supports Bluetooth Low energy technology and the OS needs to be Android 5.. brThis application is not guaranteed to operate on all Android devices brIn the case of using Power Zoom Adapter please set the Live View function to ON.. Free Download Canon Camera Connect for PC with our guide at BrowserCam Canon Inc.. Now in the search box, type Canon Camera Connect and get the manager on Google Play Search.

Use the right mouse button/click to use this application Follow the instructions on the screen to learn about Canon Camera Connect and to play it properly That's all.. For more cool and fun games and apps like Canon Camera Connect please follow our blog.. brbrFor compatible models and features please refer to the following website br brhttps:global.. brThe images may include your personal information such as GPS data Be careful when posting images online where many others can view them.. brMOV files and 8K movie files shot with EOS cameras cannot be saved brHEIF 10 bit and RAW movie files shot with compatible cameras cannot be saved.. For download instructions follow the steps below Have your camera's Serial Number ready before you begin.. brbrBy connecting to a camera with WiFi direct connection or via wireless router this application provides the following features:brTransfer and save camera images to a smartphone.. brbrVisit your local Canon Web pages for more details The Canon Camera Connect App is compatible with the following Wi-Fi enabled cameras Stay connected to your world with the Camera Connect App Camera Connect App is your go to application when you want to wirelessly shoot and transfer photos via wi-fi to your favourite social media sharing platforms or mobile devices.

## **canon camera connect**

canon camera connect, canon camera connect pc, canon camera connect for mac, canon camera connect apk, canon camera connect for windows, canon camera connect download, canon camera connect to computer, canon camera connect not working, canon camera connect app for laptop, canon camera connect app for pc, canon camera connect mac, canon camera connect software for mac, canon camera connect to ipad

canonccabrbrbrSystem requirementbrAndroid 5 05 16 07 07 18 08 19 010 0brbrBluetooth System RequirementbrFor Bluetooth connection the camera needs to have a Bluetooth function and your Android device needs to have Bluetooth 4.. Lastly, it's time to install the emulator which will take few minutes only Please click on underneath download icon to get you started downloading the Canon Camera Connect.. 1, 10) and Mac platforms We advise you to preliminary understand the minimum System requirements to install the Android emulator on PC and then download and install only if your PC complies with the recommended OS requirements of the emulator.. EOS Utility is an application that brings together functions to communicate with the camera.. These functions include downloading and displaying images, remote shooting, and camera control for each setting.. launched Canon Camera Connect app to work with Android OS or iOS but the truth is you are also able to install Canon Camera Connect on PC or computer.. Canon Camera Connect is an application to transfer images shot with compatible Canon cameras to smartphonetablet.

## **canon camera connect mac**

You can download apps/games to PC desktop with Windows 7,8,10 OS, Mac OS, Chrome OS or even Ubuntu OS.. 0 or later brbrSupported

LanguagesbrJapaneseEnglishFrenchItalianGermanSpanishSimplified ChineseRussianKoreanTurkishbrbrCompatible File TypesbrJPEGMP4MOVbrImporting original RAW files is not supported RAW files are resized to JPEG.. brAVCHD files shot with Camcorder cannot be saved brbrImportant NotesbrIf application does not operate properly try again after shutting down the application.. brRemote shoot with live view imaging of the camera from a smartphone brbrThis application also provides the following features for compatible cameras.. Click on the app and install it Once installed, you will find Canon Camera Connect in all apps in Android App Emulator, click to open it.

## **canon camera connect apk**

Most important factor is, to decide a Android emulator You will discover numerous paid and free Android emulators offered to PC, but we advise either Andy or BlueStacks since they're well-known and even compatible with both Windows (XP, Vista, 7, 8, 8.. brAcquire location information from a smartphone and add it to the images on the camera.. Canon Camera Connect Screenshots [appbox googleplay jp co canon ic cameraconnect]Canon Camera Connect Windows 10 DownloadDownload Canon Camera Connect for Android and tablet devicesCamera Connect For MacGoogle Play Store: DownloadConclusionThat's it guys For the Canon Camera Connect For PC, hopefully, you've enjoyed this tutorial and find it useful.. After downloading and setup, open App Emulator Now in App Emulator click on the Search button in the first line on the app emulator home screen.. Ever wondered how one can download Canon Camera Connect PC? No worries, let us break it down for everyone into relatively easy steps.. Canon Camera App For MacCamera Connect For MacCanon Camera Connect Windows DownloadCanon says that users will need to connect their Canon camera to their Mac with a USB cable.. Once the camera is set up through Canon's software, users should be able to now select the camera as a video source in the video conferencing app that they use.. Canon Camera ConnectName:Canon Camera ConnectCategory:PhotographyReviews:/5 0Version:Varies with deviceUpdated:Requires Android:Varies with deviceInstalls:Google Play-URL:Download Canon Camera Connect For PC Windows & MacFirst, download and install Android App Emulator completely.. To see the full description of Canon Camera Connect, please visit on Google Play.. CNET Download provides free downloads for Windows, Mac, iOS and Android devices across all categories of software and apps, including security, utilities, games, video and browsers.. Download Canon Camera Connect apk for PC/Mac/Windows 7,8,10 Choilieng com helps you to install any apps/games available on Google Play Store. e10c415e6f